# & RIB Presto

**El presupuesto probabilista. Contingencias**

**Variabilidad de costes, cantidades y plazos, funciones de distribución de la probabilidad para la construcción mejores que beta-PERT, definición de contingencias y un ejemplo de costes totales en Presto**

**Copyright © 2024 by RIB Software GmbH and its** 

# Índice

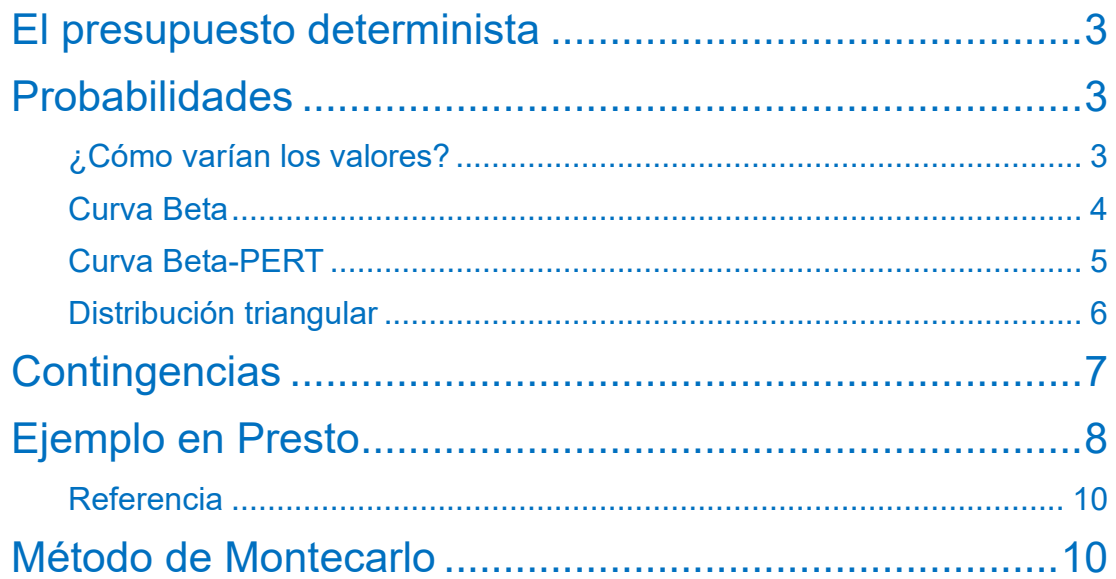

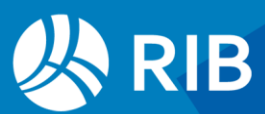

## <span id="page-2-0"></span>**El presupuesto determinista**

En general, utilizamos valores fijos o deterministas para las magnitudes que estimamos por adelantado en la construcción. Puesto que este precio, cantidad o plazo fluctuarán y acabarán teniendo otros valores, la diferencia tendrá que ser asumida por alguno de los agentes que intervienen, dependiendo de la forma de contratación. Por ejemplo:

- Trabajando por administración el promotor asume todas las variaciones
- En una concesión será el concesionario el que se aproveche o se perjudique

#### Y todos los casos intermedios.

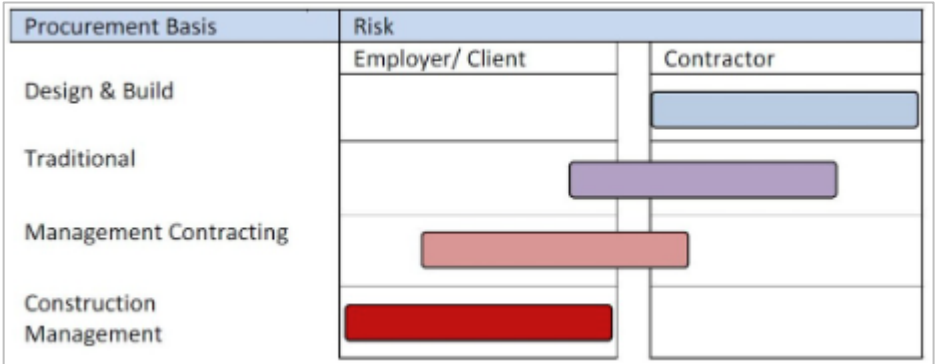

*procurementwithlara.weebly.com*

En el plazo, que no es un juego de suma cero, puede incluso que sean todos los que sufran las variaciones.

De ahí que busquemos una manera más formalizada de estimar no sólo las magnitudes principales sino también las posibles variaciones.

# <span id="page-2-1"></span>**Probabilidades**

## <span id="page-2-2"></span>¿Cómo varían los valores?

Si preguntamos a los autores de un cuadro de precios qué representa, por ejemplo, el precio que nos dan para un material, seguramente dirán que se trata de un precio medio de mercado. Esto es decir muy poco.

Si usamos un precio medio el precio real tiene una probabilidad del cincuenta por ciento de superar nuestra estimación y por tanto de quedarnos cortos.

No sabemos nada sobre la distribución probable de esas variaciones, que será parecida a la de los datos que se han acumulado para calcular el promedio. Pensar en una distribución normal, es decir, en una campana de Gauss, no nos convence mucho.

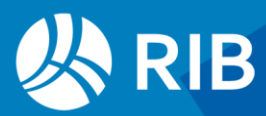

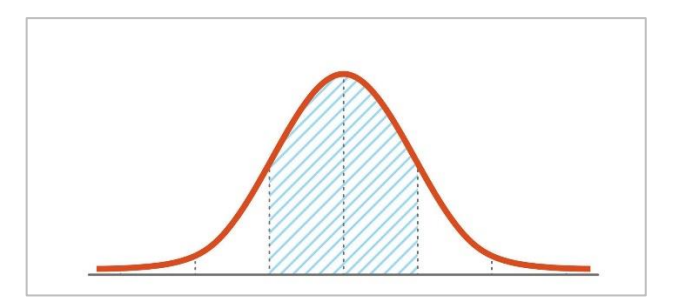

*Campana de Gauss con la desviación estándar*

Todas estas magnitudes tienden a crecer con mayor facilidad que a disminuir: un precio o un plazo tienen un límite inferior, pero no superior.La variación no parece simétrica. Tampoco sabemos si los valores habituales de este material específico se alejan poco o mucho de este precio promedio, lo que se podría saber si conociéramos al menos la desviación estándar.

## <span id="page-3-0"></span>Curva Beta

Para afinar estas predicciones se han propuesto formas de distribución de la probabilidad más adecuadas que la campana de Gauss. Aunque hay muchas, la que nos resulta más útil es la función o curva Beta, porque puede tomar fácilmente distintas formas. Hay mucha información en la Wikipedia y en Excel hay funciones para calcular tanto la probabilidad de un valor ("DISTR.BETA.N") como el valor que corresponde a una probabilidad ("INV.BETA.N").

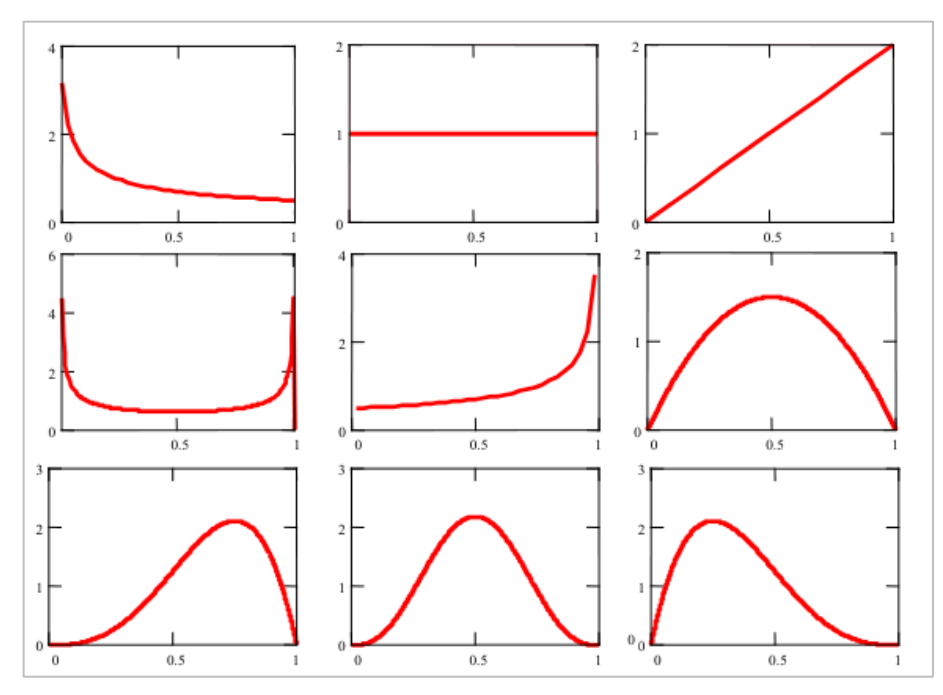

*Curvas Beta con distintos parámetros alpha, beta*

Una curva Beta se define por cuatro parámetros, de los cuales dos indican la forma de la curva (más o menos simétrica, segada a la derecha o la izquierda, más o menos apuntada) y los otros dos son el mínimo y el máximo valor previsible.

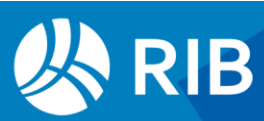

## <span id="page-4-0"></span>Curva Beta-PERT

El problema de la curva Beta es que en construcción se utiliza casi exclusivamente en la variante denominada Beta-PERT. Clark, que propuso esta variante para estimar los tiempos, eliminó la libertad de definir la forma. Además de los valores extremos, aquí llamados optimista y pesimista, hay que indicar un valor intermedio, denominado "más probable", que visualmente es el pico o máximo de la curva y en términos estadísticos es la "moda". Como falta un cuarto parámetro, Clark decidió que en la construcción el valor medio de los plazos es la suma del valor optimista, el pesimista y cuatro veces el más probable, dividida por seis, y con este criterio se calculan los parámetros alpha y beta de la curva.

• Clark, The PERT model for the distribution of an activity, Operations Research, 1962

Nunca se hizo una medición que respaldara este valor y, de hecho, Moder y Rogers propusieron poco más tarde que para obtener valores más reales hay que dividir por 3,20, pero ya no tenía remedio. La curva se quedó así en los libros de texto y se aplica como una verdad absoluta.

• Moder, Rodgers, Judgment Estimates of the Moments of Pert Type Distributions, Management Science, 1968

Además, estos tres valores que hay estimar, sea para un precio, un tiempo o una cantidad, no están demasiado bien definidos, ¿qué es exactamente un tiempo optimista o pesimista? No están al alcance de un profesional normal, aunque tenga mucha experiencia, necesitarían muchas observaciones.

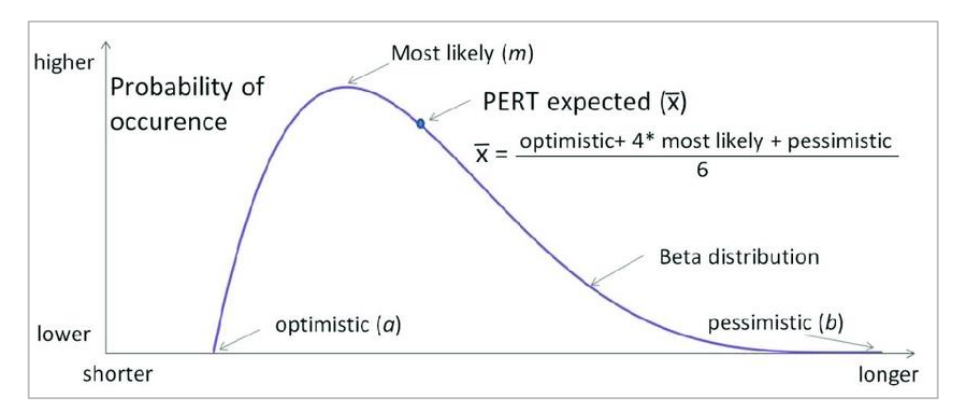

*Propiedades de la curva Beta-PERT*

Al mismo tiempo, el aparato estadístico y la propia forma de la curva (en los libros, ya que nadie la calcula de verdad) le dan una falsa apariencia de validez, olvidando que de datos incorrectos, por mucha matemática que se aplique, siempre salen resultados inútiles. Por último, en las curvas sesgadas a la derecha, habituales en construcción, donde el valor más probable está a la izquierda del centro, se da la paradoja de que tanto la media como la mediana son mayores que el valor más probable, así que la probabilidad de quedarse corto utilizando este valor es incluso superior al 50% de las distribuciones simétricas.

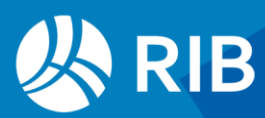

## <span id="page-5-0"></span>Distribución triangular

Los estudiosos de la economía de la construcción han propuesto posteriormente otras formas de distribución de la probabilidad que son más sencillas geométricamente y que parten de condiciones más fáciles de entender.

Entre ellas están la distribución en "yate" y la doble triangular, con dos triángulos de la misma altura, que coincide con el valor más probable.

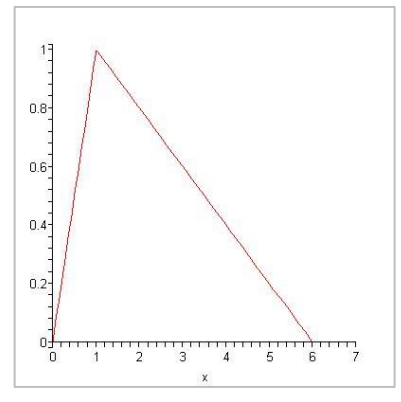

*Distribución doble triangular*

Aun es más sencilla la distribución de un solo triángulo rectángulo, que se define por dos valores. El valor más probable es también el mínimo y en principio será el mismo precio, cantidad o plazo que manejamos como valor determinista. El máximo previsible se puede dar como un porcentaje del anterior, lo que visibiliza muy bien la variabilidad.

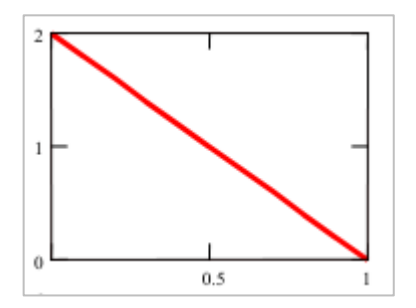

*Distribución triangular simple*

Se obtiene una distribución triangular sesgada a la derecha con la función Beta usando los parámetros alpha = 1, beta = 2.

Esta distribución lleva al límite la paradoja de que el valor más posible es justamente el que tiene probabilidad nula de cumplirse y por tanto los datos reales siempre serán mayores. En contrapartida, el método se entiende muy claramente, es fácil de explicar a los demás agentes y encaja perfectamente con los conceptos de valor determinista y contingencia probabilista.

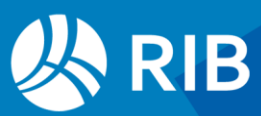

# <span id="page-6-0"></span>**Contingencias**

Las contingencias son valores que se cuantifican explícitamente para los distintos conceptos del presupuesto a fin de tener en cuenta la variabilidad de la construcción. De esta forma, el promotor puede conocer el presupuesto tradicional o determinista, asumiendo que raramente la realidad va a quedar por debajo, al que se sumará el porcentaje de contingencia que corresponde a cada epígrafe.

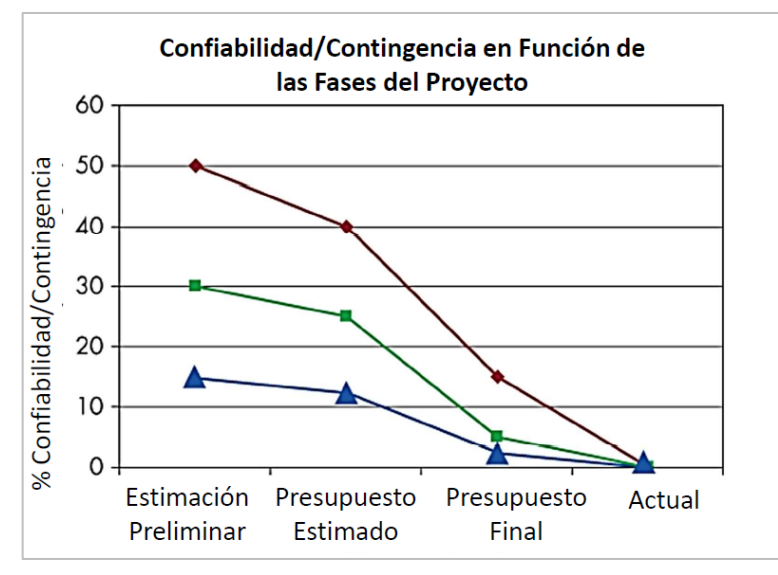

#### *Contingencias*

#### Criterios sobre contingencias:

- Cubren aspectos bien determinados de las variaciones, excluyendo, por ejemplo, los cambios debido a peticiones del promotor, que podríamos llamar reservas.
- Las contingencias están para ser consumidas, es decir, el objetivo del gestor del proyecto no es ahorrarlas.
- Los porcentajes asignados en general van disminuyendo a medida que avanza el desarrollo del proyecto y hay menos incertidumbre.

A medida que se avanza en la realización de cada epígrafe la contingencia consumida se le imputa al coste y el remanente, si lo hay, es un ahorro del proyecto.

En la planificación de tiempos las contingencias se utilizan en el método de la cadena crítica CCPM, planificando las actividades en el menor tiempo posible, o tiempo optimista, y asignando las contingencias como colchones de tiempo diferenciados explícitamente, para consumirlos cuando sea necesario.

El uso de contingencias formales diferencia un verdadero gestor del proyecto del que dirige obras a la forma tradicional, tal vez utilizando bolsas de medición, cantidades del presupuesto que no existen en la realidad para cubrir los errores, donde el promotor se va enterando de los sobrecostes después de que ocurren.

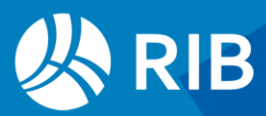

# <span id="page-7-0"></span>**Ejemplo en Presto**

El documento recoge un presupuesto de coste total para el promotor con un desglose de los epígrafes más relevantes, no solo los relativos a la ejecución, a los que se asignan contingencias mediante porcentajes.

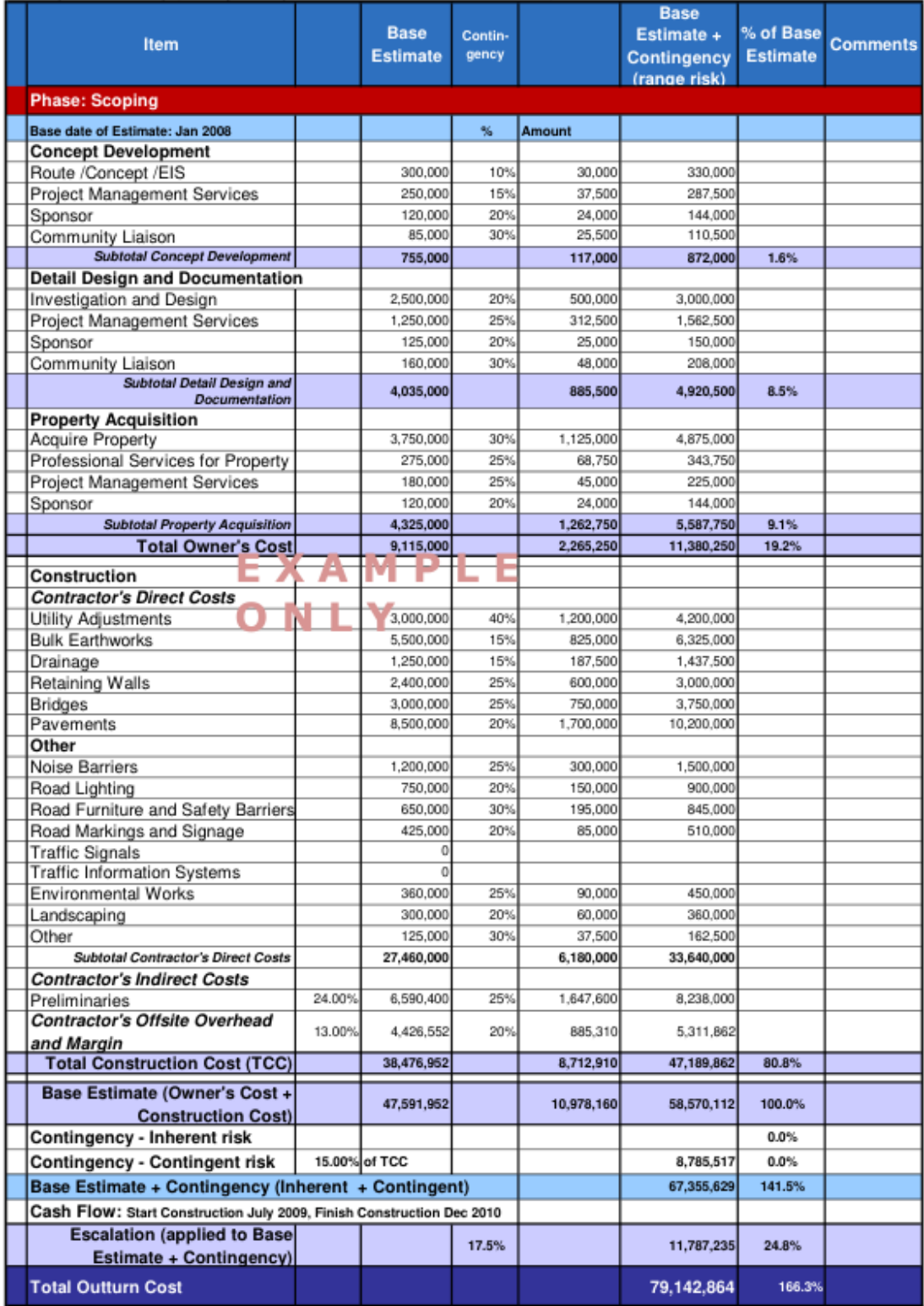

*Análisis de riesgos deterministas, Evans&Peck*

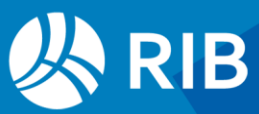

En Presto se han introducido como cantidades en líneas de medición no previstas en el presupuesto, en color rojo, que suman al presupuesto posible. Durante el avance del proyecto se irían convirtiendo en líneas de modificaciones aprobadas, en color verde.

|                            | Código                          |                       |  |                         |                         | <b>NatC</b><br>Resumen           |                                         |                                             |  |                     | <b>ImpPres</b> | <b>ImpPresPte</b> |           | <b>ImpPresPosible</b> |                                         | [c] Contingencia |           |
|----------------------------|---------------------------------|-----------------------|--|-------------------------|-------------------------|----------------------------------|-----------------------------------------|---------------------------------------------|--|---------------------|----------------|-------------------|-----------|-----------------------|-----------------------------------------|------------------|-----------|
|                            | 4                               |                       |  |                         |                         |                                  |                                         |                                             |  |                     |                |                   |           |                       |                                         |                  |           |
| 1                          | $\mathbf{0}$<br>$\overline{a}$  |                       |  |                         |                         | 缰                                |                                         | Presupuesto probabilista Evans y Peck, 2008 |  |                     |                |                   | 55.920,50 | 12.836,52             |                                         | 68.757,02        | <b>NA</b> |
| $\overline{2}$<br>$4 - 01$ |                                 |                       |  |                         | $\mathbb{\overline{G}}$ |                                  | Estimación base más revisión de precios |                                             |  |                     |                | 55.920,50         | 12.836,52 |                       | 68.757.02                               | <b>NA</b>        |           |
| 3                          | E43                             |                       |  |                         | $\mathbb{\overline{G}}$ |                                  | Estimación base                         |                                             |  |                     |                | 47.591.90         | 10.924,64 |                       | 58.516,54                               |                  |           |
| 4                          | E <sub>19</sub><br>$\mathbf{D}$ |                       |  | $\mathbb{\overline{G}}$ |                         | Costo del propietario            |                                         |                                             |  |                     | 9.115,00       | 2.265,25          |           | 11.380,25             |                                         |                  |           |
| 5                          |                                 | <b>TCC</b><br>٠       |  |                         | $\mathbb{\overline{G}}$ |                                  | Costo Total de Construcción             |                                             |  |                     |                | 38.476.90         | 8.659,39  |                       | 47.136,29                               |                  |           |
| 6                          |                                 | E21<br>٠              |  |                         | $\mathbb{\overline{G}}$ |                                  | Costos directos del contratista         |                                             |  |                     | 27.460,00      |                   | 6.180,00  |                       | 33.640,00                               |                  |           |
| $\overline{7}$             |                                 | E22<br>E23<br>E24     |  | o                       |                         | Ajustes del beneficio            |                                         |                                             |  | 3.000.00            |                | 1.200,00          |           | 4.200.00              | 1,40                                    |                  |           |
| 8                          |                                 |                       |  | o                       |                         | Movimientos de tierras<br>$\sim$ |                                         |                                             |  | 5.500.00            |                | 825.00            |           | 6.325.00              | 1,15                                    |                  |           |
| 9                          |                                 |                       |  | o                       | Drenaje                 |                                  |                                         |                                             |  | 1.250.00            |                | 187,50            |           | 1.437.50              | 1,15                                    |                  |           |
|                            | Mediciones E21/E23              |                       |  |                         |                         |                                  |                                         |                                             |  |                     |                |                   |           |                       |                                         |                  |           |
|                            | [*] Resumen<br>÷<br>$=$         |                       |  |                         |                         | $\scriptstyle\rm v$              |                                         |                                             |  |                     |                |                   |           |                       |                                         |                  |           |
|                            | Tag                             | Espacio<br>Comentario |  | N.                      | Longitud                | Anchura                          |                                         | Altura EstadoPres                           |  | Fórmula             | Cantidad       | CanPres Pres      |           |                       |                                         |                  |           |
|                            |                                 | Contingencia          |  |                         |                         |                                  |                                         | Presupuesto inicial                         |  |                     |                | 1.00              |           |                       |                                         |                  |           |
|                            | $\Box$<br>Base                  |                       |  |                         |                         |                                  |                                         |                                             |  | Presupuesto inicial |                | 1,00              |           | 1,00                  | $\overline{\smile}$                     |                  |           |
| $\overline{2}$             | Contingencia<br>o               |                       |  |                         |                         |                                  |                                         |                                             |  | Cambio pendiente    |                | 0.15              |           |                       | $\mathbf{0}$<br>$\overline{\mathbb{V}}$ |                  |           |

*Contingencia introducida como cambio pendiente de una cantidad*

Las contingencias también encajan muy bien como valores máximos de una distribución triangular, donde la probabilidad del gasto va disminuyendo hasta llegar a cero. Para ello, se ha creado una variable para introducir el porcentaje de variación y dos variables, calculadas como precio de presupuesto, que se rellenan con una expresión que calcula el valor que corresponde a las probabilidades del 50% y del 90% de cumplimiento.

|                  | Código                           |                        |     |                                              | Resumen                                     | Pres      | <b>ImpPresPosible</b> | [c] Contingencia | $\lceil c \rceil$ $\lceil 50 \rceil$ | $[c]$ $P90$ |
|------------------|----------------------------------|------------------------|-----|----------------------------------------------|---------------------------------------------|-----------|-----------------------|------------------|--------------------------------------|-------------|
|                  |                                  |                        |     |                                              |                                             |           |                       |                  |                                      |             |
| $\mathbf{1}$     | $\overline{0}$<br>$\overline{a}$ |                        |     |                                              | Presupuesto probabilista Evans y Peck, 2008 | 55.920,50 | 68.757,02             | <b>NA</b>        | 59.680,31                            | 64.697,82   |
| $\overline{2}$   | $4 - 01$                         |                        |     |                                              | Estimación base más revisión de precios     | 55.920,50 | 68.757,02             | <b>NA</b>        | 59.680,31                            | 64.697,82   |
| 3                |                                  | E43                    |     |                                              | Estimación base                             | 47.591,90 | 58.516.54             |                  | 50.791,71                            | 55.061,97   |
| 4                | $\triangleright$ - E19           |                        |     | Costo del propietario                        | 9.115.00                                    | 11.380,25 |                       | 9.778.48         | 10.663,91                            |             |
| 5                | <b>TCC</b>                       |                        |     |                                              | Costo Total de Construcción                 | 38.476.90 | 47.136.29             |                  | 41.013.23                            | 44.398,06   |
| 6                |                                  |                        | E21 |                                              | Costos directos del contratista             | 27.460.00 | 33.640.00             |                  | 29.270,08                            | 31.685,72   |
| $\overline{7}$   |                                  |                        | E22 |                                              | Ajustes del beneficio                       | 3.000.00  | 4.200,00              | 1.40             | 3.351,47                             | 3.820,53    |
| $\bf{8}$         |                                  |                        |     | E23                                          | Movimientos de tierras                      | 5.500.00  | 6.325,00              | 1,15             | 5.741,64                             | 6.064,11    |
| 9                |                                  |                        |     | E24                                          | Drenaje                                     | 1.250.00  | 1.437,50              | 1,15             | 1.304,92                             | 1.378,21    |
| 10 <sup>10</sup> |                                  | E <sub>25</sub><br>E26 |     |                                              | Contenciones                                | 2.400,00  | 3.000,00              | 1,25             | 2.575,74                             | 2.810,26    |
| 11               |                                  |                        |     |                                              | Puentes                                     | 3.000,00  | 3.750,00              | 1,25             | 3.219,67                             | 3.512,83    |
| 12               |                                  |                        |     | E27                                          | Aceras                                      | 8.500,00  | 10.200,00             | 1,20             | 8.997,92                             | 9.662,41    |
| 13               |                                  |                        | ь   | <b>E28</b>                                   | Otros                                       | 3.810.00  | 4.727,50              |                  | 4.078.72                             | 4.437,37    |
| 14               |                                  | %24                    |     |                                              | Preliminares                                | 24,00     | 8.073.60              |                  | 292.70                               | 316,86      |
| 15               | %13                              |                        |     | Gastos generales y beneficio del contratista | 13,00                                       | 5.422.69  |                       | 362.95           | 392,90                               |             |
| 16               |                                  | %E43                   |     |                                              | Revisión de precios                         | 17,50     | 10.240,48             |                  | 507.92                               | 550,62      |

*Probabilidades del 50% y 90%*

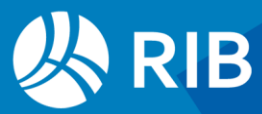

La probabilidad de que un valor no se supere es el área del triángulo que queda a su derecha del valor y las expresiones se obtienen mediante geometría, teniendo en cuenta que el área total bajo la recta es 1.

La expresión para el 90% de probabilidad es:

Conceptos.\$("Contingencia").Valor \* Relaciones.ImpPres \* (1 - sqrt(0.1)) + Relaciones.ImpPres  $*$  sqrt $(0.1)$ 

Se puede hacer lo mismo para otros porcentajes y obtener un histograma.

El uso de expresiones en variables calculadas como precio del presupuesto está disponible desde Presto 24.01.

#### <span id="page-9-0"></span>Referencia

• Evans&Peck, 2008. Best Practice Cost Estimation for Publicly Funded Road and Rail Construction. Department of Infrastructure, Transport, Regional Development and Local Government, Australian Government

Hay una diferencia importante con los datos del ejemplo, en el que parecen contabilizadas por duplicado las tolerancias de la construcción, primero en cada epígrafe y luego volviendo a sumar un 15%, así como otros ajustes menores.

## <span id="page-9-1"></span>**Método de Montecarlo**

La utilización del porcentaje de contingencias con una función de distribución de probabilidad triangular es un modelo simplificado pero fácil de entender por todos los agentes, utilizable con los datos de que se suele disponer y aplicable directamente en el entorno de Presto.

Sin embargo, este modelo presenta una condición implícita que no se cumple necesariamente. El cálculo del importe que corresponde a la probabilidad buscada de cada valor aislado para luego sumarlos supone que la variación es la misma para cada concepto.

Por ejemplo, la probabilidad de superar el presupuesto base en un 10% se calcula suponiendo que todos los conceptos tienen una variación de ese mismo porcentaje.

Este supuesto sólo es correcto si se da una correlación absoluta, es decir, las causas de la variación son sistemáticas y compartidas por todos los conceptos.

En el caso contrario, donde las causas de las variaciones son totalmente independientes, los dos importes extremos son mucho más difíciles de alcanzar, porque solo ocurren en el improbable caso de que todos los conceptos hayan acabado simultáneamente o en el mejor o en el peor de los casos posibles. La suma de los importes ya no arroja también una distribución triangular, sino algo más parecido a una campana.

Para comparar las dos situaciones se puede utilizar el método de Montecarlo.

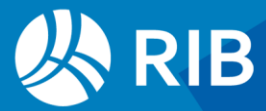

Se calcula el importe del presupuesto un número muy elevado de veces, sumando el presupuesto y base y la variación de los conceptos, con la misma estructura del presupuesto.

| Columna<br>$\overline{\phantom{0}}$ 0 | $\overline{E}$ E43 | $\overline{E}$ E19 | $\overline{E}$ E01 | $\overline{E}$ E02 | <b>E03</b><br>÷. | $\overline{E}$ E04 | $\overline{E}$ E05 | $\overline{E}$ E07 | $\overline{\mathbf{v}}$ | <b>E08</b><br>v | $\overline{E}$ E10<br><b>E09</b> | $\overline{\mathbf{v}}$ |
|---------------------------------------|--------------------|--------------------|--------------------|--------------------|------------------|--------------------|--------------------|--------------------|-------------------------|-----------------|----------------------------------|-------------------------|
|                                       |                    |                    |                    |                    | 300,00           | 250,00             | 120,00             | 85,00              |                         | 2.500,00        | 1.250,00                         | 125,00                  |
|                                       |                    |                    |                    |                    | 1,10             | 1,15               | 1,20               | 1,30               |                         | 1,20            | 1,25                             | 1,20                    |
| 0,56                                  | 62.864.07          | 53.501,34          | 10.355,54          | 784,93             | 302,20           | 260,28             | 129,95             | 92,49              | 4.562,09                | 2.934,41        | 1.294,96                         | 144,42                  |
| 0,40                                  | 60.006,26          | 51.069,16          | 10.182,38          | 780,93             | 302,17           | 262,92             | 123,84             | 92,00              | 4.527,08                | 2.894,07        | 1.320, 17                        | 129,93                  |
| 0,43                                  | 58.807,83          | 50.049,22          | 9.349,95           | 800,14             | 305,96           | 277,88             | 127,76             | 88,54              | 4.148,89                | 2.529,89        | 1.286,43                         | 130,05                  |
| 0,81                                  | 60.339,14          | 51.352,46          | 10.034,82          | 793,09             | 309,01           | 256,54             | 126,92             | 100,61             | 4.399,29                | 2.758,47        | 1.307,30                         | 148,81                  |
| 0,61                                  | 60.548,05          | 51.530,26          | 9.544,76           | 785,76             | 301,33           | 254,26             | 136,56             | 93,61              | 4.353,10                | 2.553,62        | 1.491,54                         | 133,89                  |
| 0, 10                                 | 60.792,21          | 51.738,05          | 9.694,71           | 773,09             | 304,25           | 250,77             | 121,09             | 96,98              | 4.230,54                | 2.542,27        | 1.368,17                         | 138,39                  |
| 0,72                                  | 59.950,99          | 51.022,12          | 10.169.75          | 793,34             | 302,46           | 272,21             | 130,44             | 88,23              | 4.258,75                | 2.548,42        | 1.392,34                         | 139,03                  |
| 0,96                                  | 60.513,64          | 51.500,97          | 9.754,66           | 794,77             | 312,83           | 262,29             | 133,37             | 86,28              | 4.213.70                | 2.599,43        | 1.313,92                         | 125,26                  |
| 0,57                                  | 58.207,22          | 49.538,06          | 9.825,38           | 765,65             | 302,68           | 251,62             | 123,10             | 88,25              | 4.217,95                | 2.637,08        | 1.261,41                         | 130,80                  |
| 0, 18                                 | 60.465,89          | 51.460,33          | 9.779,88           | 789,33             | 300,19           | 253,57             | 134,69             | 100,88             | 4.254,25                | 2.568,75        | 1.372,76                         | 134,89                  |
| 0,95                                  | 61.628,76          | 52.450,01          | 9.972,41           | 799,08             | 321,68           | 258,35             | 128,36             | 90,70              | 4.196,85                | 2.606,33        | 1.269,90                         | 132,13                  |
| 0,92                                  | 60.923,94          | 51.850,16          | 10.379,66          | 816,35             | 314,24           | 278,91             | 126,14             | 97,06              | 4.430,52                | 2.743,87        | 1.368,48                         | 126,99                  |
| 0,93                                  | 62.295,22          | 53.017,21          | 9.720,03           | 805,79             | 313,85           | 261,08             | 133,11             | 97,75              | 4.201,05                | 2.515,56        | 1.373,19                         | 129,96                  |
| 0,07                                  | 60.847,49          | 51.785,10          | 9.590,26           | 783,64             | 309,96           | 257,12             | 129,96             | 86,61              | 4.177,69                | 2.519,42        | 1.360,41                         | 131,50                  |
| 0,25                                  | 60.324,23          | 51.339,77          | 10.144,98          | 787,43             | 304,77           | 259,49             | 137,41             | 85,75              | 4.398,71                | 2.746,44        | 1.351,48                         | 133,14                  |
| 0,12                                  | 59.419,90          | 50.570,13          | 10.407,73          | 781,13             | 315,36           | 251,94             | 128,04             | 85,78              | 4.487,12                | 2.773,66        | 1.412,05                         | 125,24                  |
| 0,74                                  | 61.069,89          | 51.974,37          | 9.988,80           | 777,79             | 302,54           | 254,04             | 129,72             | 91,48              | 4.314,24                | 2.594,08        | 1.394,46                         | 134,08                  |
| 0,46                                  | 58.783,16          | 50.028,22          | 9.446,49           | 814,53             | 310,36           | 286,00             | 120,42             | 97,75              | 4.227,84                | 2.619,50        | 1.320,72                         | 125,92                  |
| 0,25                                  | 59.373,99          | 50.531,05          | 9.887,46           | 794,67             | 309,88           | 260,68             | 137,97             | 86,13              | 4.507,38                | 2.918,97        | 1.279,10                         | 129,89                  |

*Vista parcial de la hoja Excel con el modelo de Montecarlo, con 10.000 registros*

La variación de cada concepto se calcula cada vez para una probabilidad aleatoria. En Excel se puede usar la función "INV.BETA.N", que calcula el valor que corresponde a una probabilidad aleatoria, con los parámetros 2 y 1 para que los resultados tengan una distribución triangular, como se ha mencionado anteriormente.

El cálculo se realiza un número muy alto de veces, tantos como sea necesario para que el resultado total si el ciclo se repite completo sea aproximadamente el mismo.

- Cuando se calcula suponiendo una correlación total, como en el ejemplo original, se usa el mismo valor aleatorio de la probabilidad para todos los conceptos.
- Cuando se calcula para una situación sin correlación la probabilidad de cada concepto es independiente del resto.

El promedio de los resultados será el importe promedio, con un 50% de probabilidades de ser superado.

Además se obtienen los histogramas de probabilidad de los importes intermedios deseados.

En la gráfica se puede comprobar la alineación recta de la distribución triangular de los importes que corresponde al modelo del ejemplo, en las columnas azules, y la curva de la probabilidad de superar cada importe, que es el área a la izquierda de cada valor. Los importes del modelo con correlación, en naranja, se concentran mucho más en la parte central de la variación total, por el efecto mencionado de la combinación de variaciones.

Es posible simular otras situaciones intermedias componiendo los valores aleatorios con una parte común y otra variable.

La flexibilidad del método de Montecarlo permite adoptar cualquier otra función de distribución de probabilidad, sin más que aplicar la función "INV.BETA.N", si se trata de

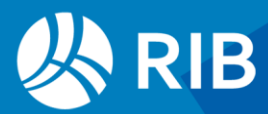

uno de los casos admitidos, o creando las expresiones necesarias, por ejemplo, para distribuciones uniformes, doble triangular, binomial, etc.

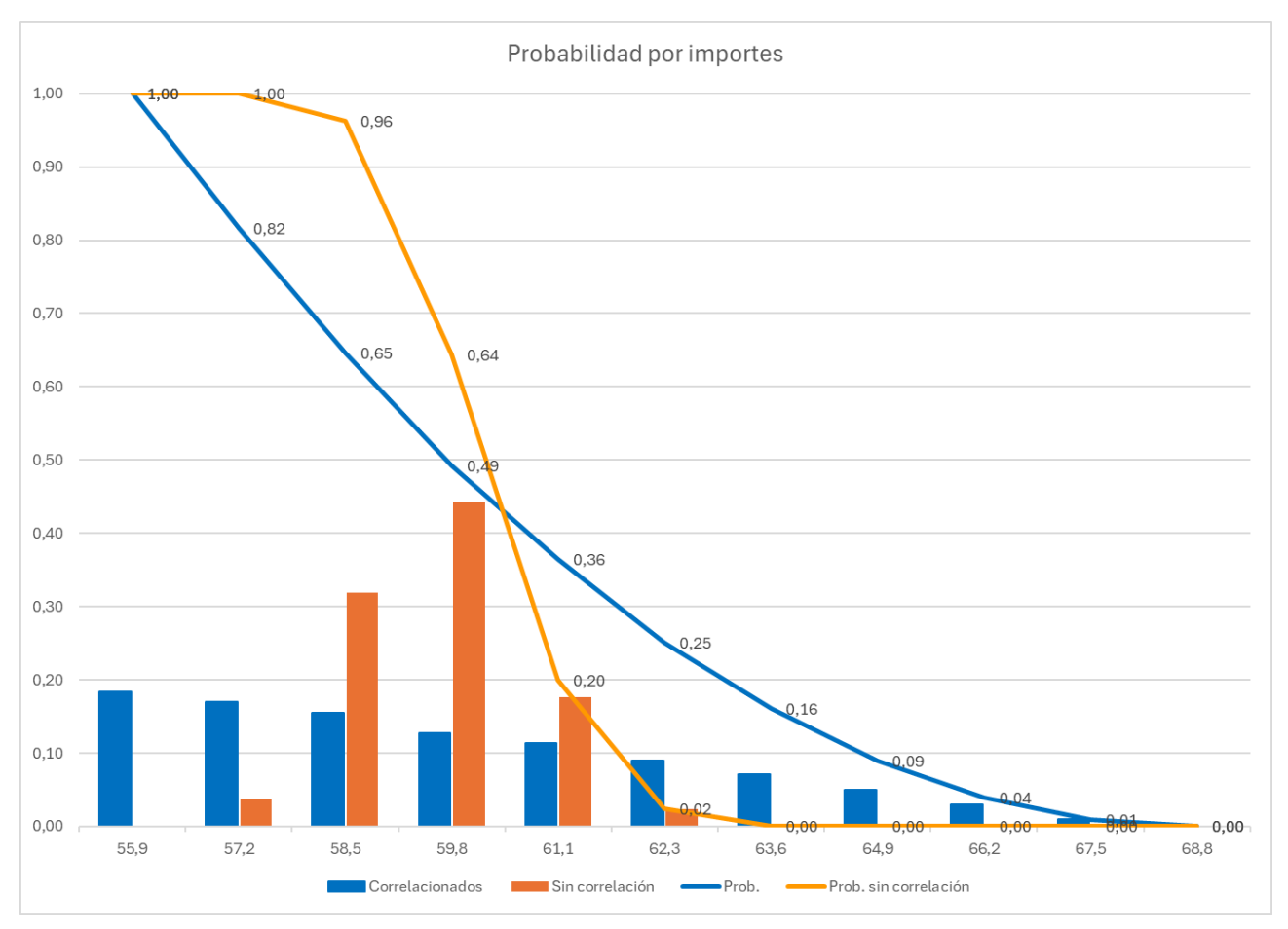

*Histogramas y curvas de probabilidad del presupuesto ejemplo*

#### Puede consultarse una aplicación práctica detallada del método de Montecarlo en la comparación de ofertas en:

• Guadalupe, R., Valderrama, F. Aplicación del método de Montecarlo a la comparación de ofertas en construcción. 17th International Congress on Project Management and Engineering. Logroño, 17-19th July 2013

#### Accesible en:

www.rib-software.es/presentaciones

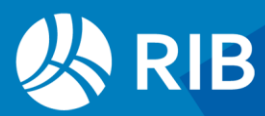